## SAP ABAP table FAGL\_STATEMENT {Structure for Statements}

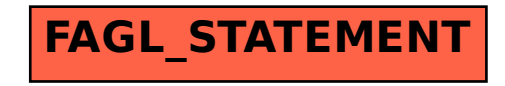